## SAP ABAP table SWFCUNODES {Automatic Customizing (Workflow): TREEV\_NODE, Text80}

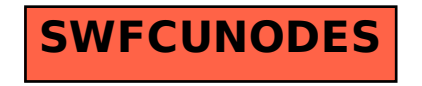